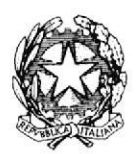

### TRIBUNALE DI MESSINA

**II SEZIONE** 

Si rappresenta che i procedimenti fissati nella data del 23 febbraio 2023, verranno trattati con il seguente ordine.

#### $M.C.+2$ 7455/20 R.G.N.R.  $1)$  $C.A.$ 810/23 R.G.N.R.  $(2)$  $\overline{t}$  $C.P.$ 7074/20 R.G.N.R.  $3)$ B.C.  $4)$ 7074/20 R.G.N.R.  $B.A.$ 7074/20 R.G.N.R.  $5)$ 2492/22 R.G.N.R.  $T.M.$  nq  $(6)$  $D.F.A.$  nq 2492/22 R.G.N.R  $7)$

# Ore 9.30/10.45

Ore 10.45 ed a seguire

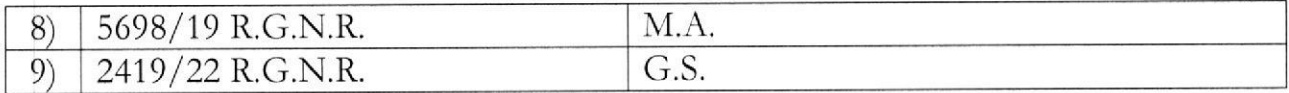

SI RIBADISCE LA NECESSITA' CHE I DIFENSORI ARTICOLINO LE LORO DOGLIANZE ANCHE A MEZZO DI MEMORIE SCRITTE PER CONSENTIRE UNA PIU' AGEVOLE E RAPIDA TRATTAZIONE DEI DIVERSI PROCEDIMENTI E PER RISPETTARE, COSI', LE INDICAZIONI ANCHE AVUTO RIGUARDO AL NUMERO DI CHE, **ORARIE** PROCEDIMENTI CHE DEVONO **ESSERE** TRATTATI, **DEVONO** RITENERSI AVENTI CARATTERE TENDENZIALE.

## SI COMUNICHI PER OPPORTUNA CONOSCENZA, ALL'ORDINE DEGLI AVVOCATI DI MESSINA, ALLE CAMERE PENALI ED AL P.M. IN SEDE.

Messina, 21 febbraio 2023

Il Presidente Dott. Massimiliano Micali

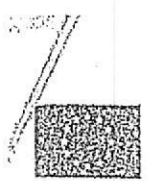

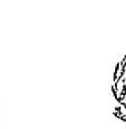

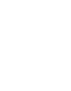

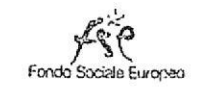

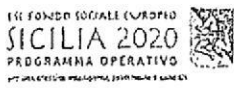

# Formez<sub>e</sub>PA

# SPERIMENTAVAONEDI **FEILEGEAM IN UDIENZA**

<u>Un acceditor distribunale chivessue du collaborazione contromiez i A</u>

# Udienza Pres. Micali

Tribunale del Riesame

Canale Telegram del giudice Scrivi questo nome nel campo "cerca":

#### TRIB.ME.RIESAME.Micali

#### QR Code Canale

Se hai già scaricato l'app Telegram, puoi accedere direttamente al Canale inquadrando il QR Code qui sotto

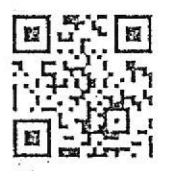

#### Unisciti al Canale

Per ricevere i messaggi ricordati di cliccare su "Unisciti" al Canale

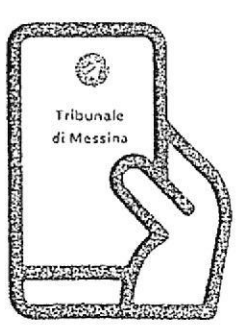

Tribunale di Messina Via T. Cannizzaro - 98123 Messina https://www.tribunale.messina.it/

# Istruzioni per partecipare alla sperimentazione:

- 1. Scarica l'app Telegram
- 2. "Unisciti" al Canale del giudice
- 3. Visualizza il ruolo d'udienza presente nel Canale e individua il numero progressivo corrispondente al tuo procedimento
- 4. Il giorno dell'udienza, monitora i messaggi nel Canale
- 5. Avvicinati all'aula d'udienza in prossimità del tuo numero, evitando assembramenti
- 6. Entra in aula quando viene chiamato il tuo numero
- 7. Silenzia il Canale se non è più di tuo interesse e riattivalo in caso di nuova udienza con il giudice

#### Scarica TELEGRAM

dall'Apple Store o da Google Play, oppure inquadra il QR Code qui sotto:

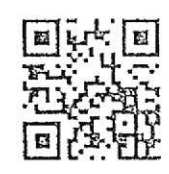

Per ulteriori informazioni visita il sito https://www.telegram.org/